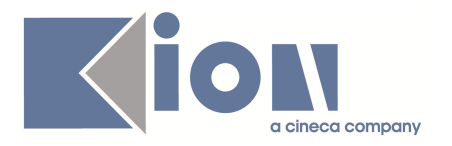

# **Note di Rilascio ESSE3 Versione 9.11.02 e 9.11.03**

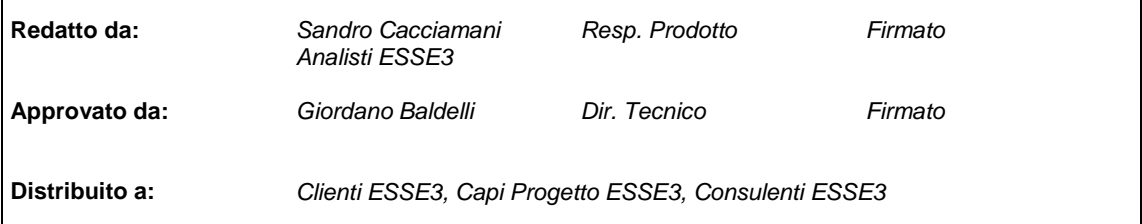

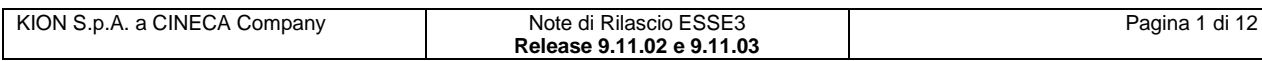

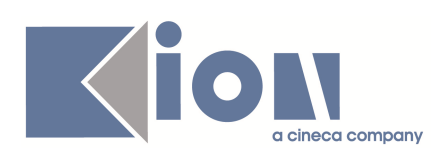

### **INDICE**

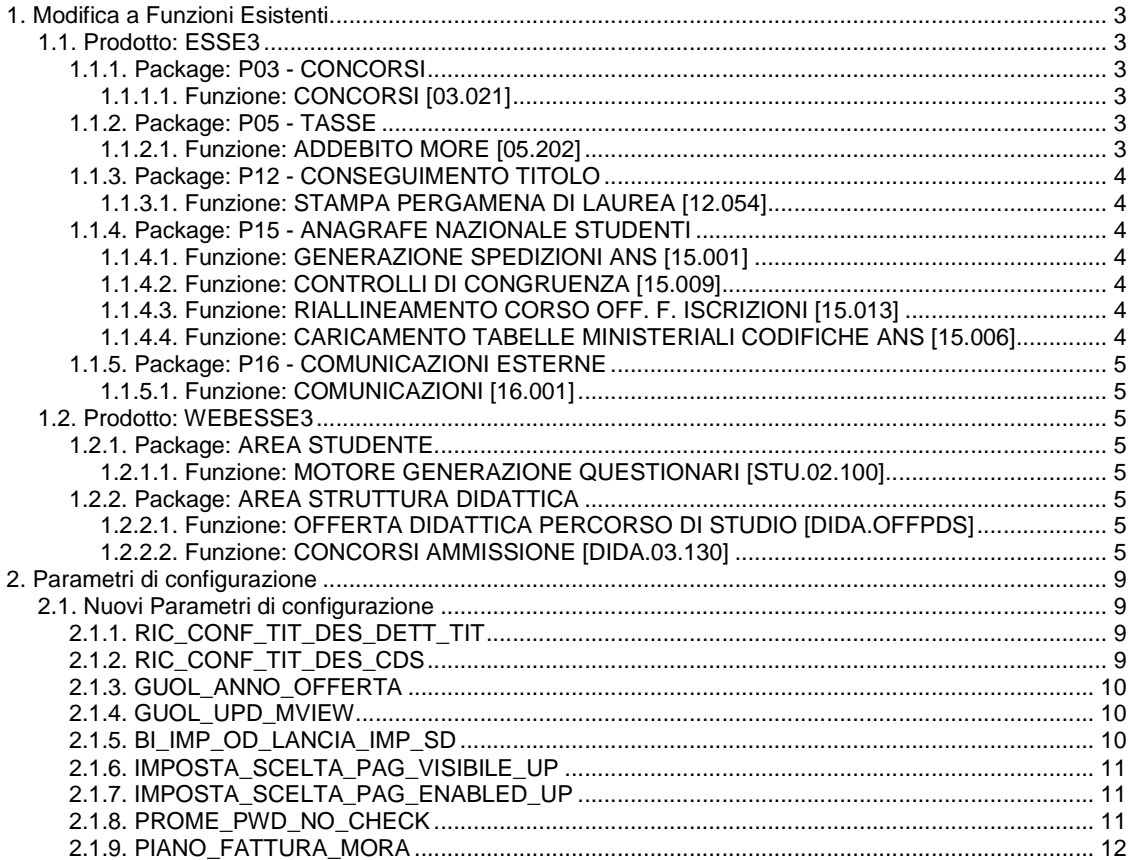

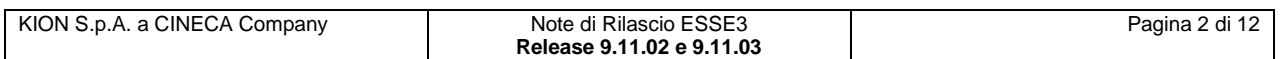

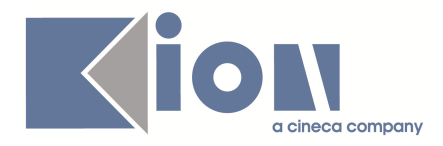

# **1. Modifica a Funzioni Esistenti**

### **1.1. Prodotto: ESSE3**

### **1.1.1. Package: P03 - CONCORSI**

### **1.1.1.1. Funzione: CONCORSI [03.021]**

#### **1.1.1.1.1. [ID GS:47329] – Rel. 9.11.03**

Per i dottorati di ricerca è ora possibile indicare il numero di posti soprannumerari come "senza limiti".

In tal caso sarà possibile gestire un numero non definito a priori di posti in soprannumero.

Per impostare tale configurazione occorre attivare il flag "**Nessun limite**" posto a fianco della label "**Soprannumero**".

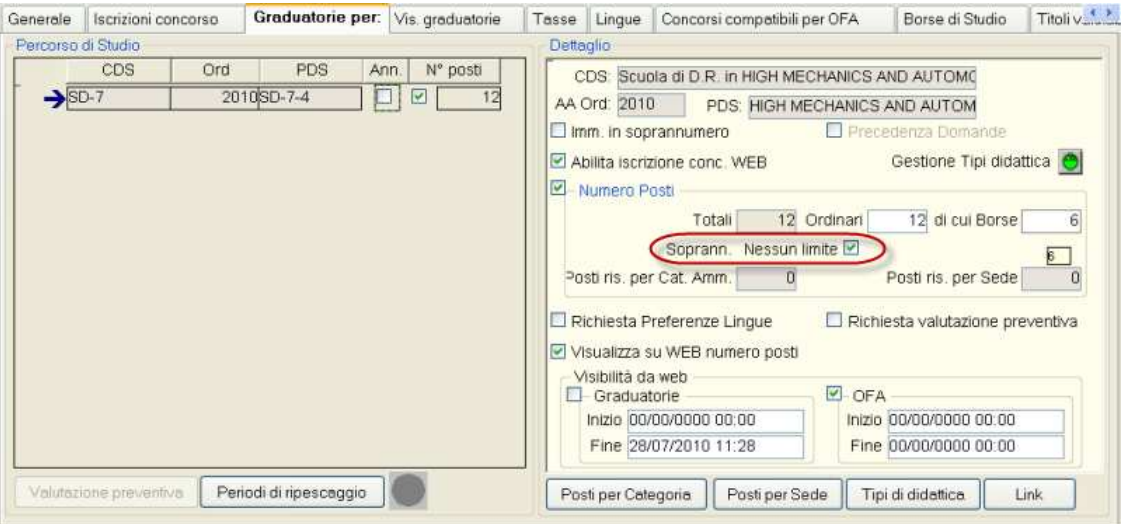

### **1.1.2. Package: P05 - TASSE**

#### **1.1.2.1. Funzione: ADDEBITO MORE [05.202]**

### **1.1.2.1.1. [ID GS:77818] – Rel. 9.11.03**

E' stato introdotto un nuovo parametro di configurazione 'PIANO\_FATTURA\_MORA' che permette in fase di addebito di una mora per tardata presentazione del piano che tale addebito venga anche fatturato.

I valori che può assumere sono i seguenti:

- 0 Mora fatturata
- 1 Nessuna fattura
- 2 Fattura insieme alla fattura scaduta

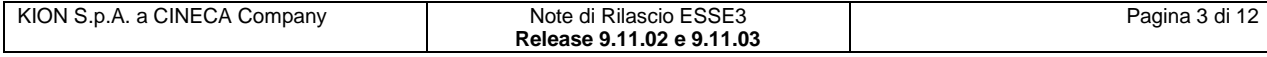

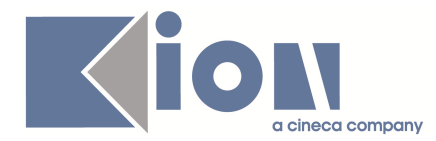

### **1.1.3. Package: P12 - CONSEGUIMENTO TITOLO**

### **1.1.3.1. Funzione: STAMPA PERGAMENA DI LAUREA [12.054]**

#### **1.1.3.1.1. [ID GS:79050] – Rel. 9.11.03 (Richiesta Università KORE – Enna)**

Gestita la carica di Direttore Generale al posto del Direttore Amministrativo nella stampa della pergamena.

### **1.1.4. Package: P15 - ANAGRAFE NAZIONALE STUDENTI**

### **1.1.4.1. Funzione: GENERAZIONE SPEDIZIONI ANS [15.001]**

#### **1.1.4.1.1. [ID GS:63225] – Rel. 9.11.02**

Da questa versione, il cursore "principale" che recupera gli studenti da elaborare per ogni spedizione ANS è stato ridisegnato; in precedenza, successivamente al recupero di tutti gli studenti da elaborare per la scheda, iniziava il processo vero e proprio di calcolo. Da questa versione, il tutto è stato sostituito dalla suddivisione degli studenti in tanti insiemi corrispondenti ai Corsi OFF.F. di entrata in Anagrafe (scelta convenzionale) e questi vengono di volta in volta subito elaborati.

### **1.1.4.2. Funzione: CONTROLLI DI CONGRUENZA [15.009]**

#### **1.1.4.2.1. [ID GS:78951] – Rel. 9.11.03**

Introdotto nuovo insieme dei Controlli di Congruenza dedicato agli errori in ambito di Strutture Didattiche in ESSE3.

Il TAB, a nome "**Strutture**", si poggia, come d'uso, ad una vista materializzata, MV15\_MON\_STRUTTURA.

**NOTA BENE**: si raccomanda la corretta valutazione degli errori e/o degli avvertimenti riscontrati, in virtù del corso di studio evidenziato. Potrebbero infatti essere evidenziati "falsi errori", falsi poiché afferenti a corsi fuori dalla gestione usuale dei corsi riformati (es. tipologie di corso particolari, come per la gestione della mobilità).

### **1.1.4.3. Funzione: RIALLINEAMENTO CORSO OFF. F. ISCRIZIONI [15.013]**

#### **1.1.4.3.1. [ID GS:78730] – Rel. 9.11.02**

Migliorie e implementazioni alla maschera, rinominata "**Riallineamento Iscrizioni OFF.F.**". Da questa versione è presente un report di riepilogo per il TAB di Distribuzione Statistica, lanciabile per evento di carriera. Sia il report che entrambe le sezioni della maschera sono stati rivisti.

### **1.1.4.4. Funzione: CARICAMENTO TABELLE MINISTERIALI CODIFICHE ANS [15.006]**

#### **1.1.4.4.1. [ID GS:77473] – Rel. 9.11.02**

Da questa versione, l'inserimento di una nuova scuola superiore nella rubrica d'Ateneo SCUOLE SUPERIORI derivante dalla tabella ministeriale SCUOLE SUPERIORI MIUR, comporterà sempre il flag di visibilità da web attivo (WEB\_FLG=1).

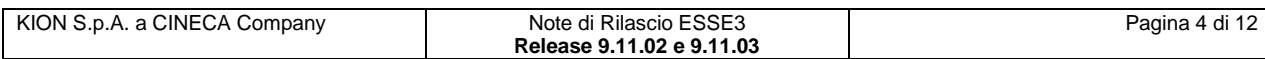

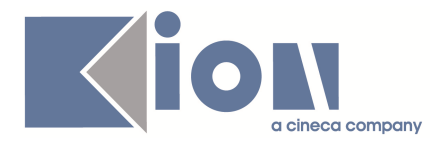

### **1.1.5. Package: P16 - COMUNICAZIONI ESTERNE**

### **1.1.5.1. Funzione: COMUNICAZIONI [16.001]**

#### **1.1.5.1.1. [ID GS:78321] – Rel. 9.11.02**

E' stato ripristinato il servizio di QBE sul blocco dati DESTINATARI

### **1.2. Prodotto: WEBESSE3**

### **1.2.1. Package: AREA STUDENTE**

### **1.2.1.1. Funzione: MOTORE GENERAZIONE QUESTIONARI [STU.02.100]**

#### **1.2.1.1.1. [ID GS:78625] – Rel. 9.11.02**

Emerge la necessità di poter inserire, sugli elementi dei questionari, altri criteri filtranti (insiemi di strutture, regole di applicabilità SQL e criteri di esclusione), oltre che sulle risposte precedenti. Per evitare perdita di performance e aumento di rischio di bug dovuto a eccesso di configurabilità, tali nuovi criteri filtranti possono essere abilitati solamente sugli elementi di tipo "**pagina**".

#### **1.2.1.1.2. [ID GS:78828] – Rel. 9.11.02**

Gestita la presenza dei record sulla tabella P02\_QUESITI\_VISTI, tenendo conto degli altri criteri filtranti (insiemi di strutture, regole di applicabilità SQL e criteri di esclusione), oltre che sulle risposte precedenti.

### **1.2.2. Package: AREA STRUTTURA DIDATTICA**

### **1.2.2.1. Funzione: OFFERTA DIDATTICA PERCORSO DI STUDIO [DIDA.OFFPDS]**

#### **1.2.2.1.1. [ID GS:75150] – Rel. 9.11.02**

A completamento dell'intervento sulle nuove pagine pubbliche di webesse3 che puntano ad UP (University Planner): sono state bonificate le chiamate agli orari sostituendo gli ID con i codici della chiave dell'AD.

Intervento effettuato sulle pagine pubbliche e private (area riservata docente e studente - libretto home)

### **1.2.2.2. Funzione: CONCORSI AMMISSIONE [DIDA.03.130]**

#### **1.2.2.2.1. [ID GS:44038] – Rel. 9.11.03**

La voce di menù "**Concorsi**" è stata riorganizzata, così da consentire la visione di:

- dettagli del concorso
- graduatorie visibili in area pubblica

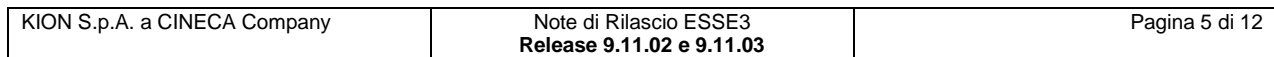

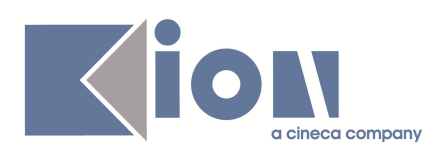

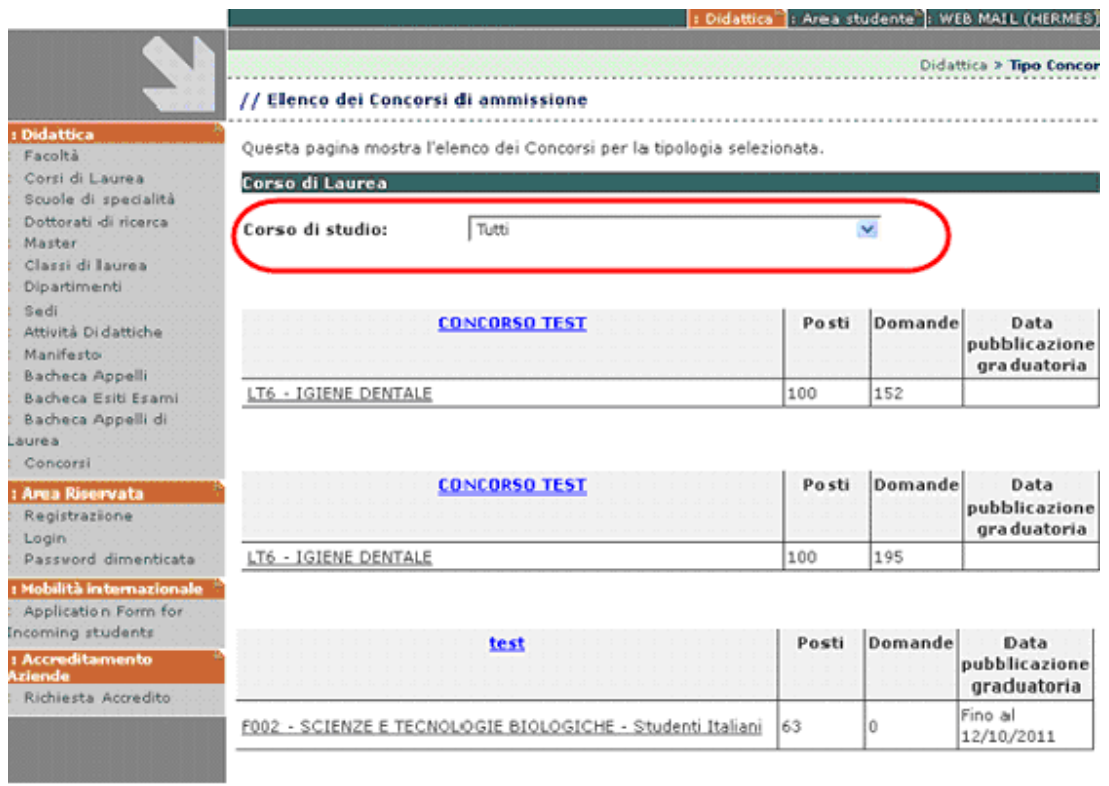

E' possibile anche filtrare su un singolo corso di studio.

I dettagli del concorso sono raggiungibili tramite il link posto in corrispondenza del nome del concorso.

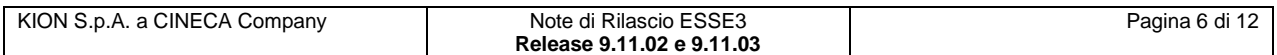

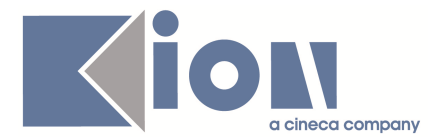

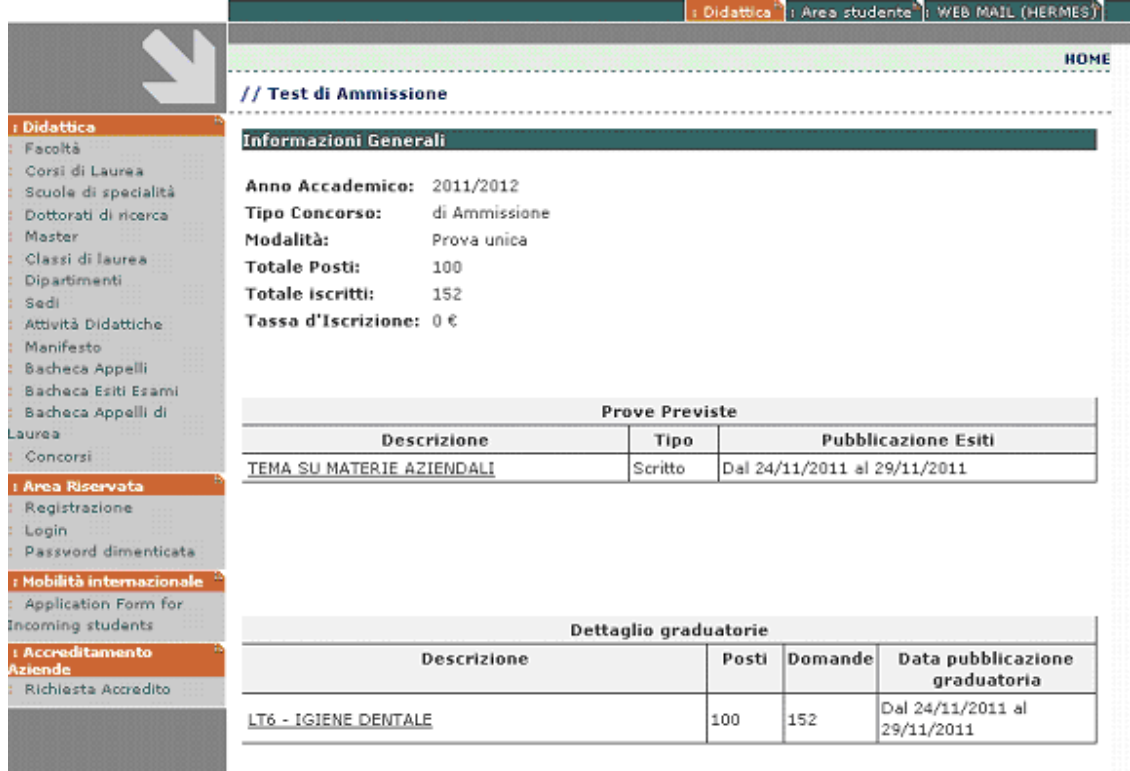

Nella pagina di dettaglio del concorso sono riportate:

- prove previste (con eventuale link a dettaglio delle classifiche, se prevista la pubblicazione)
- graduatorie ( con eventuale link di dettaglio della stessa, se prevista la pubblicazione)

Le graduatorie, qualora visibili in area pubblica, sono raggiungibili tramite il link posto in corrispondenza del nome del dettaglio della graduatoria.

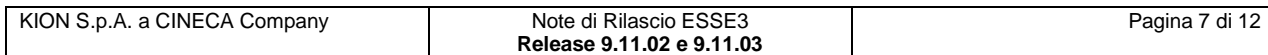

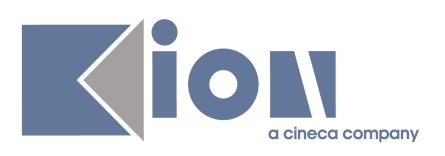

#### Didattica<sup>3</sup> I Area studente<sup>3</sup> WEB MAIL (HERMES)

#### HOME > Concon // Dettaglio graduatoria

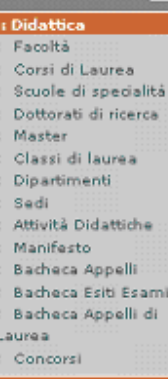

dettaglio graduatoria

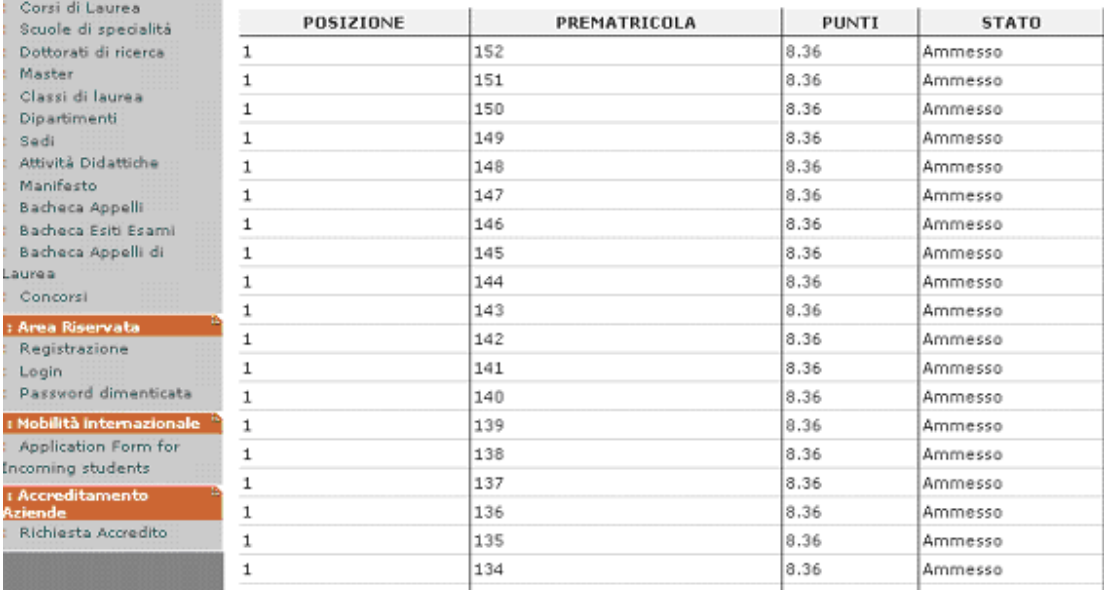

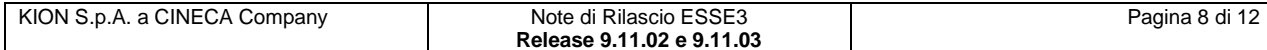

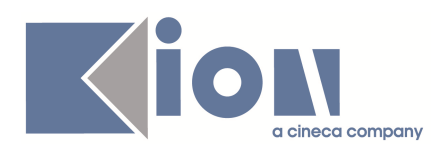

# **2. Parametri di configurazione**

### **2.1. Nuovi Parametri di configurazione**

Con la versione 9.11.02 sono stati introdotti i seguenti parametri di configurazione:

- 1. RIC\_CONF\_TIT\_DES\_DETT\_TIT
- 2. RIC\_CONF\_TIT\_DES\_CDS
- 3. GUOL\_ANNO\_OFFERTA
- 4. GUOL\_UPD\_MVIEW
- 5. BI\_IMP\_OD\_LANCIA\_IMP\_SD
- 6. IMPOSTA\_SCELTA\_PAG\_VISIBILE\_UP
- 7. IMPOSTA\_SCELTA\_PAG\_ENABLED\_UP

Con la versione 9.11.03 sono stati introdotti i seguenti parametri di configurazione:

- 8. PROME\_PWD\_NO\_CHECK
- 9. PIANO\_FATTURA\_MORA

### **2.1.1. RIC\_CONF\_TIT\_DES\_DETT\_TIT**

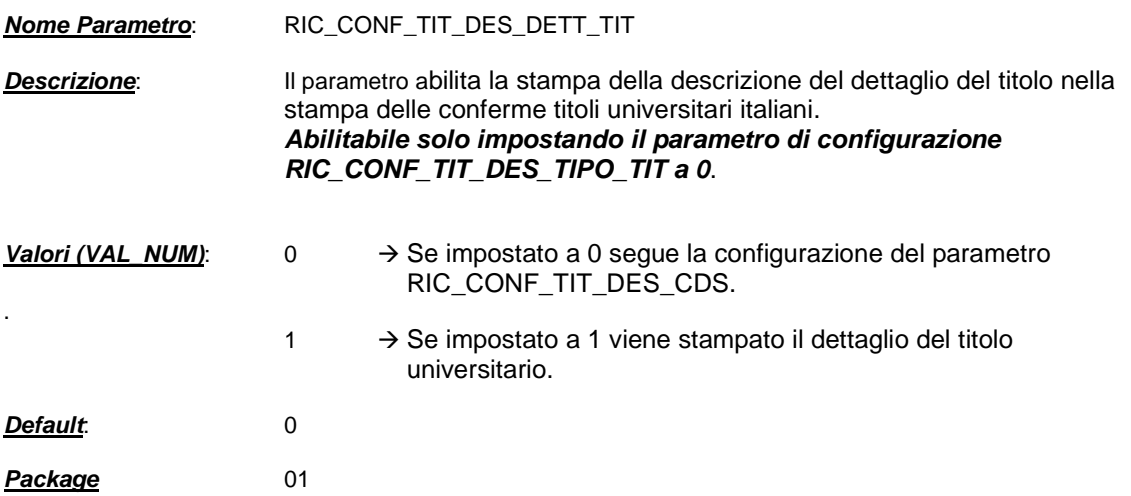

### **2.1.2. RIC\_CONF\_TIT\_DES\_CDS**

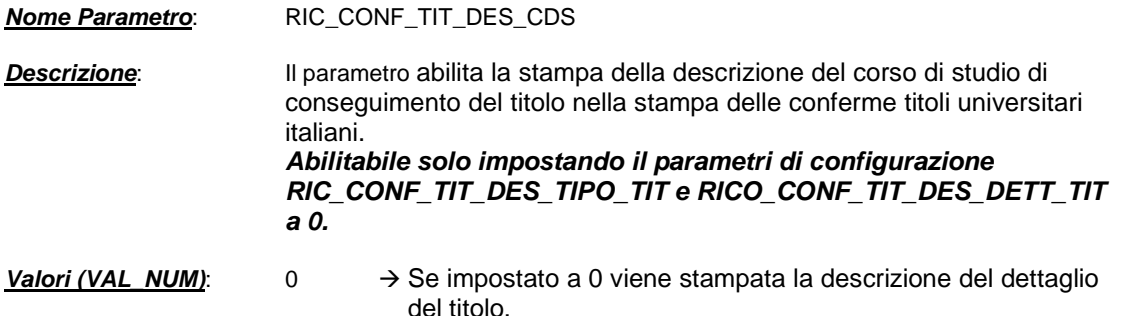

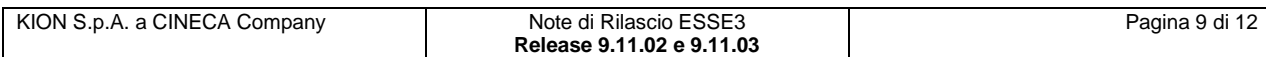

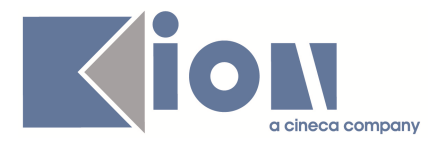

- 1 → Se impostato a 1 viene stampata la descrizione del corso di studio di conseguimento del titolo.
- **Default**: 0

**Package** 01

### **2.1.3. GUOL\_ANNO\_OFFERTA**

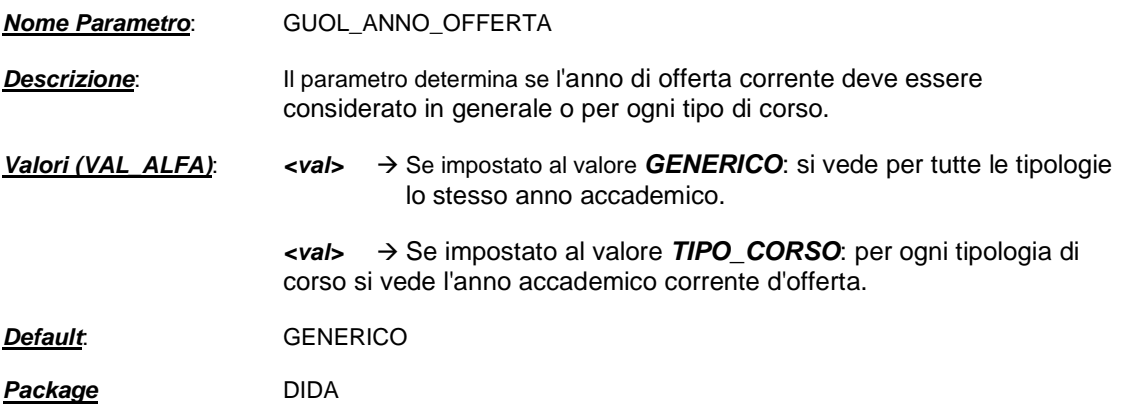

### **2.1.4. GUOL\_UPD\_MVIEW**

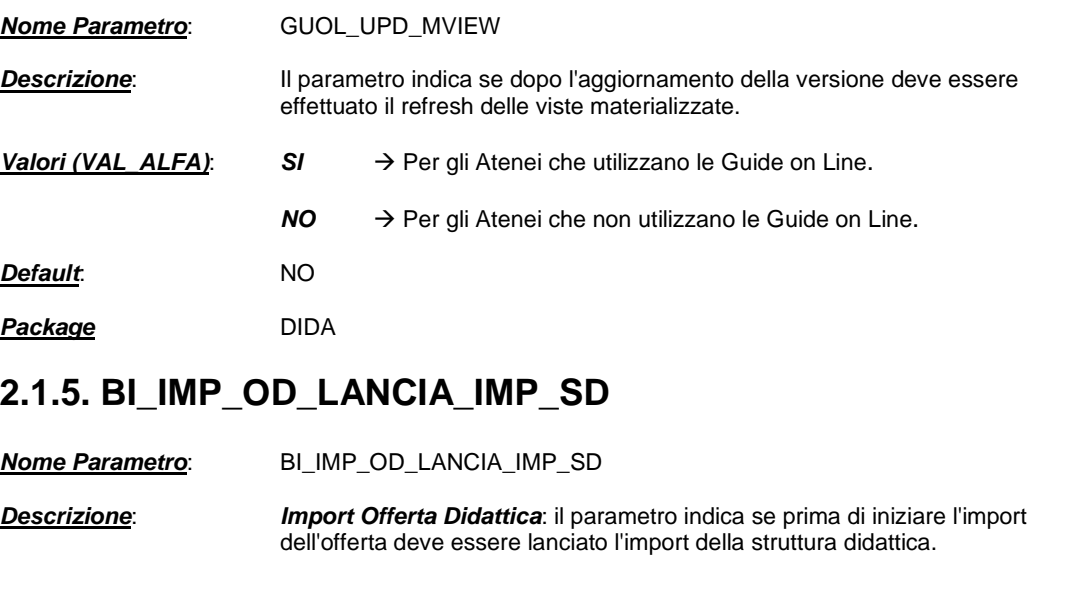

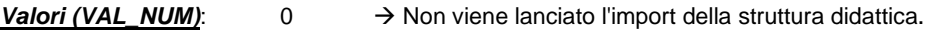

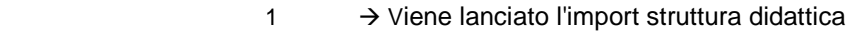

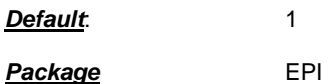

.

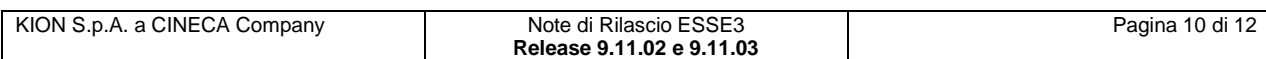

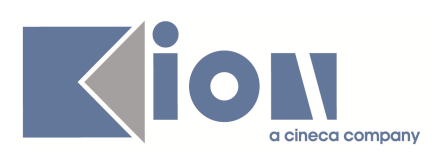

### **2.1.6. IMPOSTA\_SCELTA\_PAG\_VISIBILE\_UP**

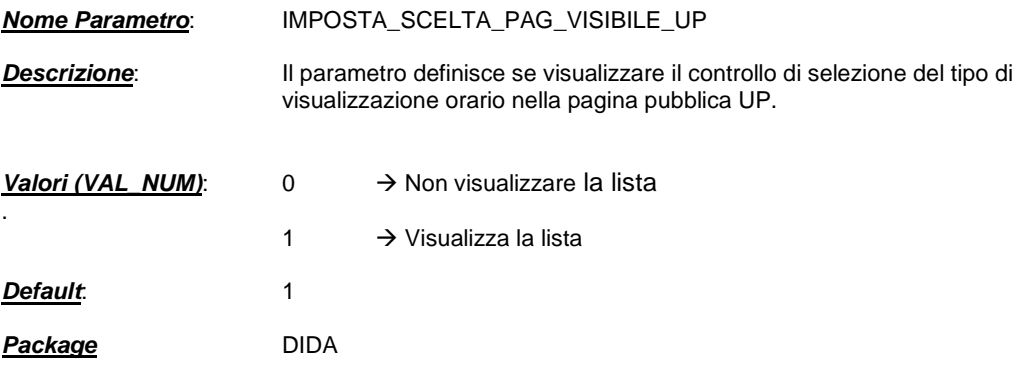

### **2.1.7. IMPOSTA\_SCELTA\_PAG\_ENABLED\_UP**

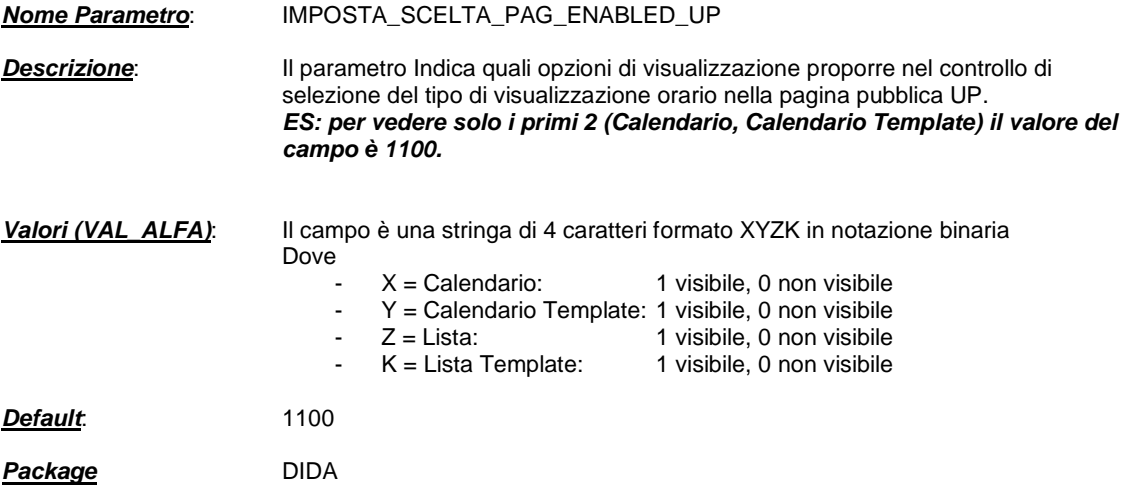

### **2.1.8. PROME\_PWD\_NO\_CHECK**

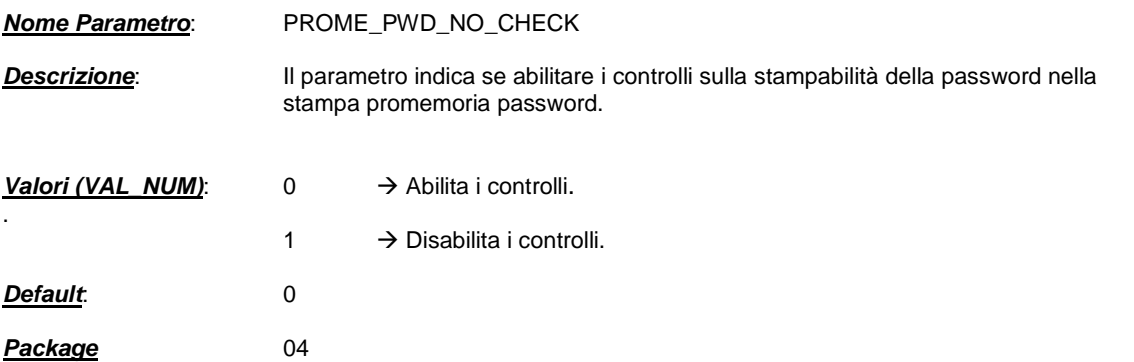

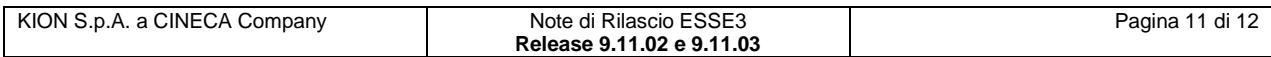

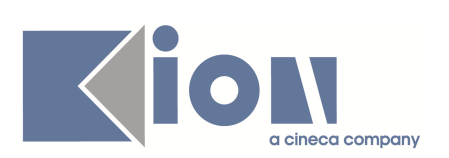

## **2.1.9. PIANO\_FATTURA\_MORA**

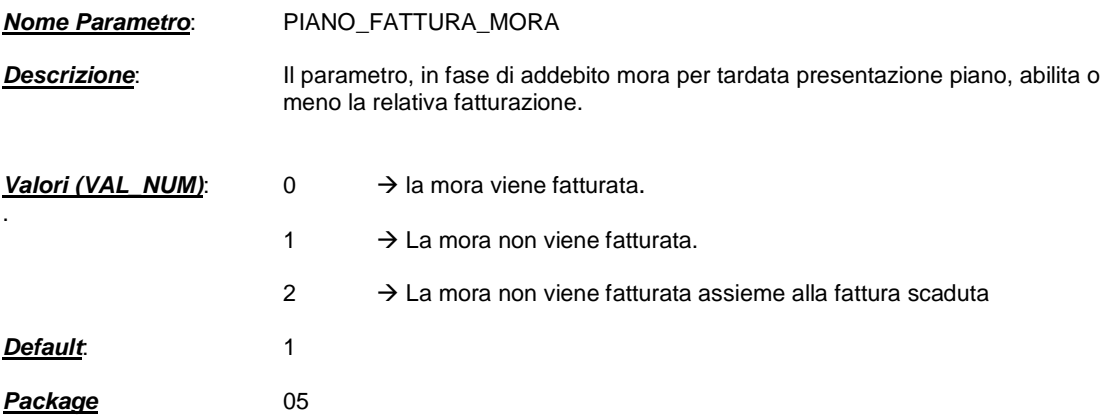

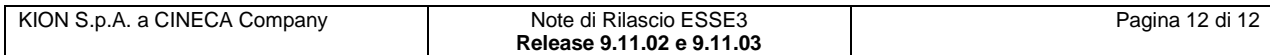